## **O** Unify Office by **RingCentral®**

# Unify Office für Microsoft Office 365TM

Unify Office by RingCentral für Office 365 ist eine leistungsstarke Best-of-Breed-Lösung, die Microsoft Office 365™ das Beste aus beiden Welten bietet: Kommunikation auf Unternehmensebene - PSTN-Anrufe per Click-to-Dial, SMS, kombinierte Verzeichnisdienste, Konferenzen und Kalender - integriert in die beliebteste Produktivitätssuite.

Wenn sich Ihre gesamte Geschäftskommunikation an einem Ort befindet, können Sie und Ihre Mitarbeiter produktiver und effizienter arbeiten.

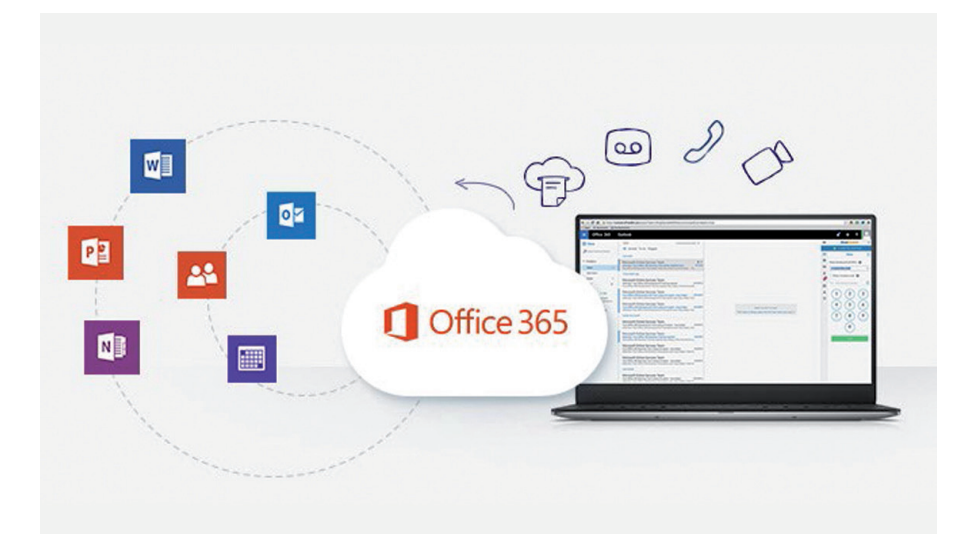

### Merkmale und Vorteile

- Tätigen und empfangen Sie Anrufe direkt aus den Office 365 Mail- oder Kontakte-Anwendungen.
- Klicken Sie zum Wählen auf eine beliebige Telefonnummer, die in Office 365 Mail oder Kontakte angezeigt wird.
- Zeigen Sie eingehende Anrufer-IDs an, während Sie in Office 365 Mail arbeiten.
- Senden und empfangen Sie Textnachrichten über die Office 365- **Schnittstelle**
- Zeigen Sie Ihren vollständigen Kommunikationsverlauf in Office 365 Mail an: Anrufe, Texte, Faxe und Voicemails.
- Kombinieren Sie Unify Office und Office 365 Kontakte auf einem einzigen und einfach zu durchsuchenden Bildschirm.
- Planen Sie ein Unify Office-Meeting oder eine Audiokonferenz im Office 365- Kalender.

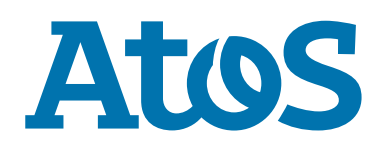

## Wie es funktioniert

Unify Office für Microsoft Office 365 funktioniert mit dem Browser Google Chrome™. Besuchen Sie den Chrome Web Store, um die Erweiterung herunterzuladen. Nach der Installation integriert Unify Office für Microsoft Office 365 die Kontakte und Funktionen von Unify Office und Office 365.

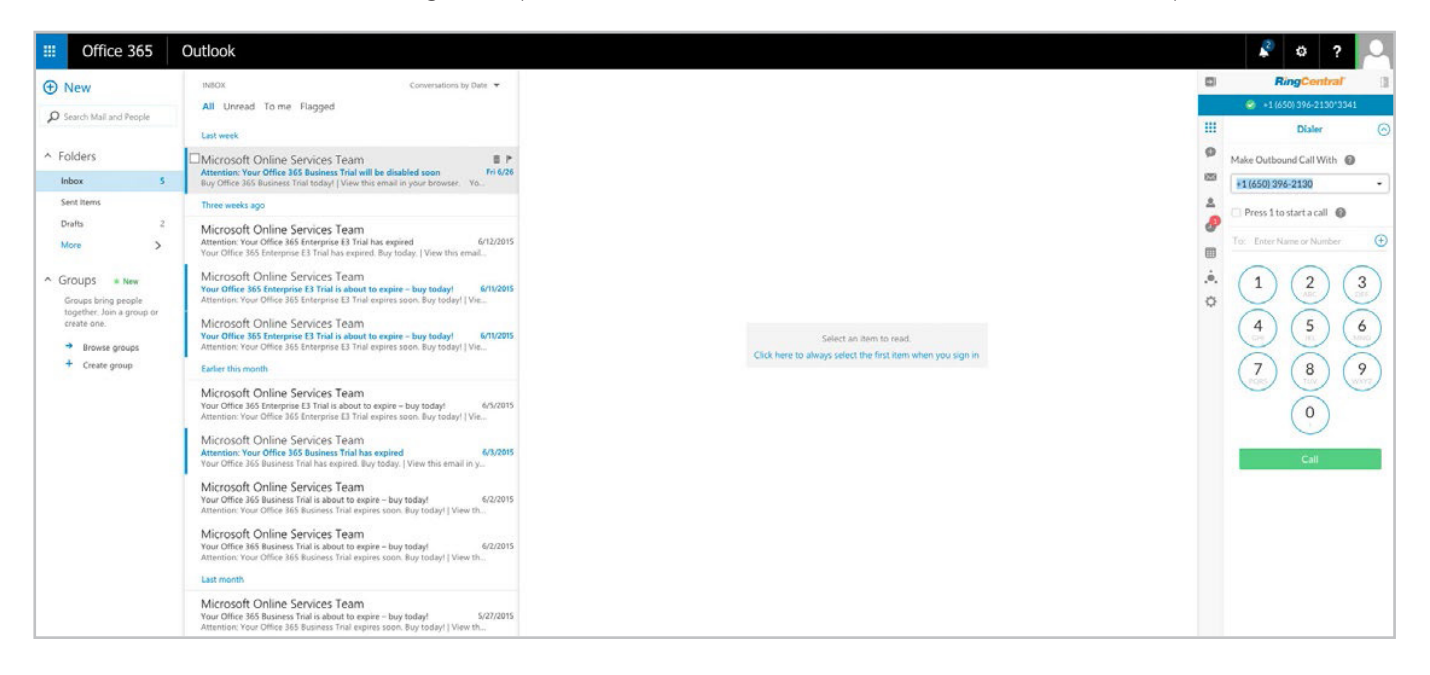

#### Systemanforderungen

- Die Integration von Unify Office für Microsoft Office 365 ist für alle Kunden von Unify Office verfügbar.
- Sie müssen über ein aktives Google-Konto verfügen.
- Die Betriebssysteme ® XP (oder neuer) oder Mac OS X® 10.8 Mountain Lion (oder neuer) sind erforderlich.
- Zu den unterstützten Browsern zählt Chrome 39 (oder höher).

Für weitere Informationen: sales@unifyoffice.com

Atos, das Atos-Logo, AtoslSyntel und Unify sind eingetragene Marken der Atos Group. Juni 2020. © 2020Atos. Die Marke Unify stützt sich auf angemeldete oder eingetragene Warenzeichen, Dienstleistungsmarken und/oder Handelsnamen, die Eigentum von Atos sind. Vertrauliche Informationen, Eigentum von Atos, darf nur vom Empfänger verwendet werden. Dieses Dokument<br>oder Teile davon dürfen ohne vorherige schriftliche Genehmigung von Atos nicht reproduziert, kopiert, i oder verteilt oder zitiert werden.